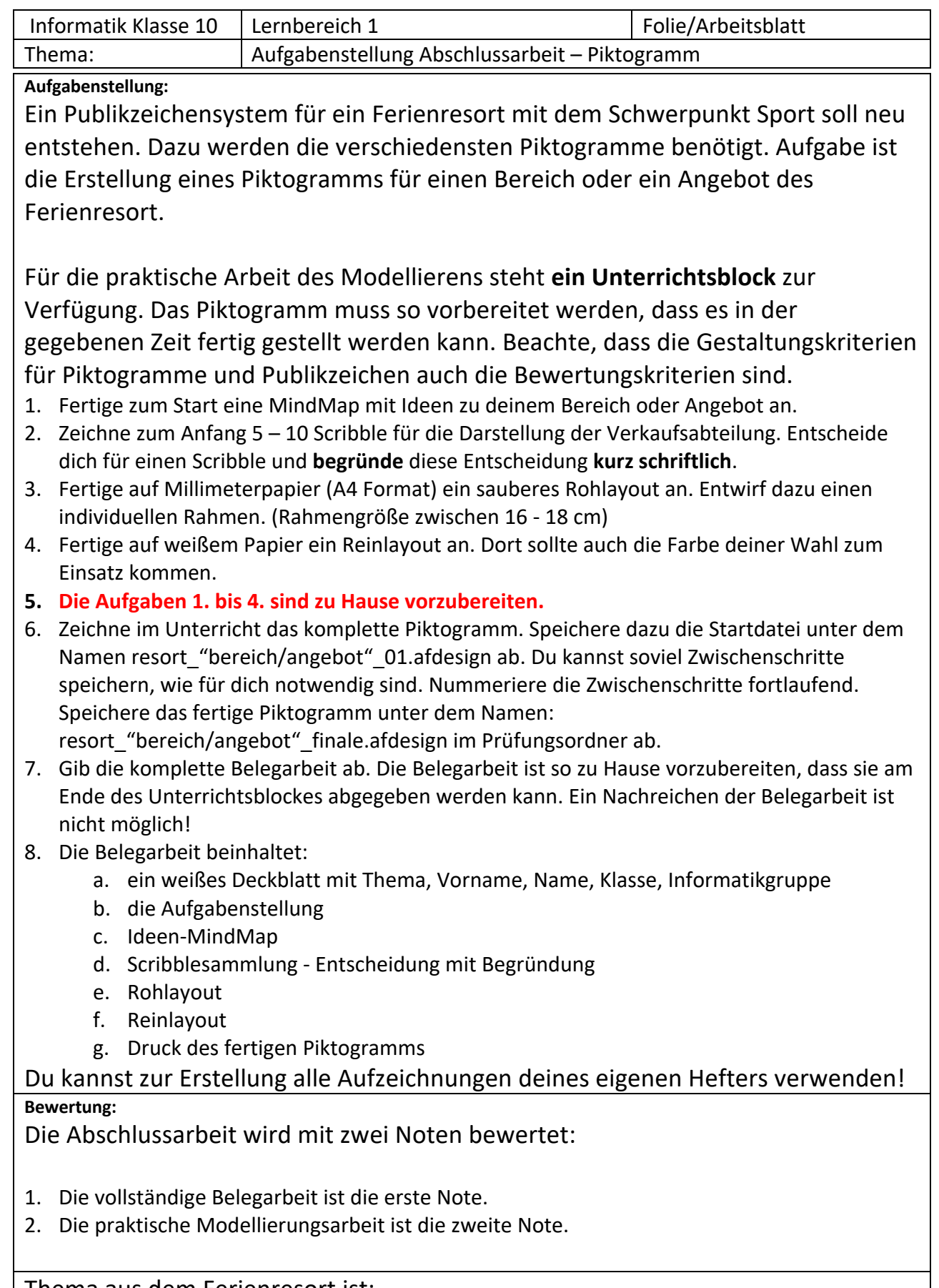

Thema aus dem Ferienresort ist:

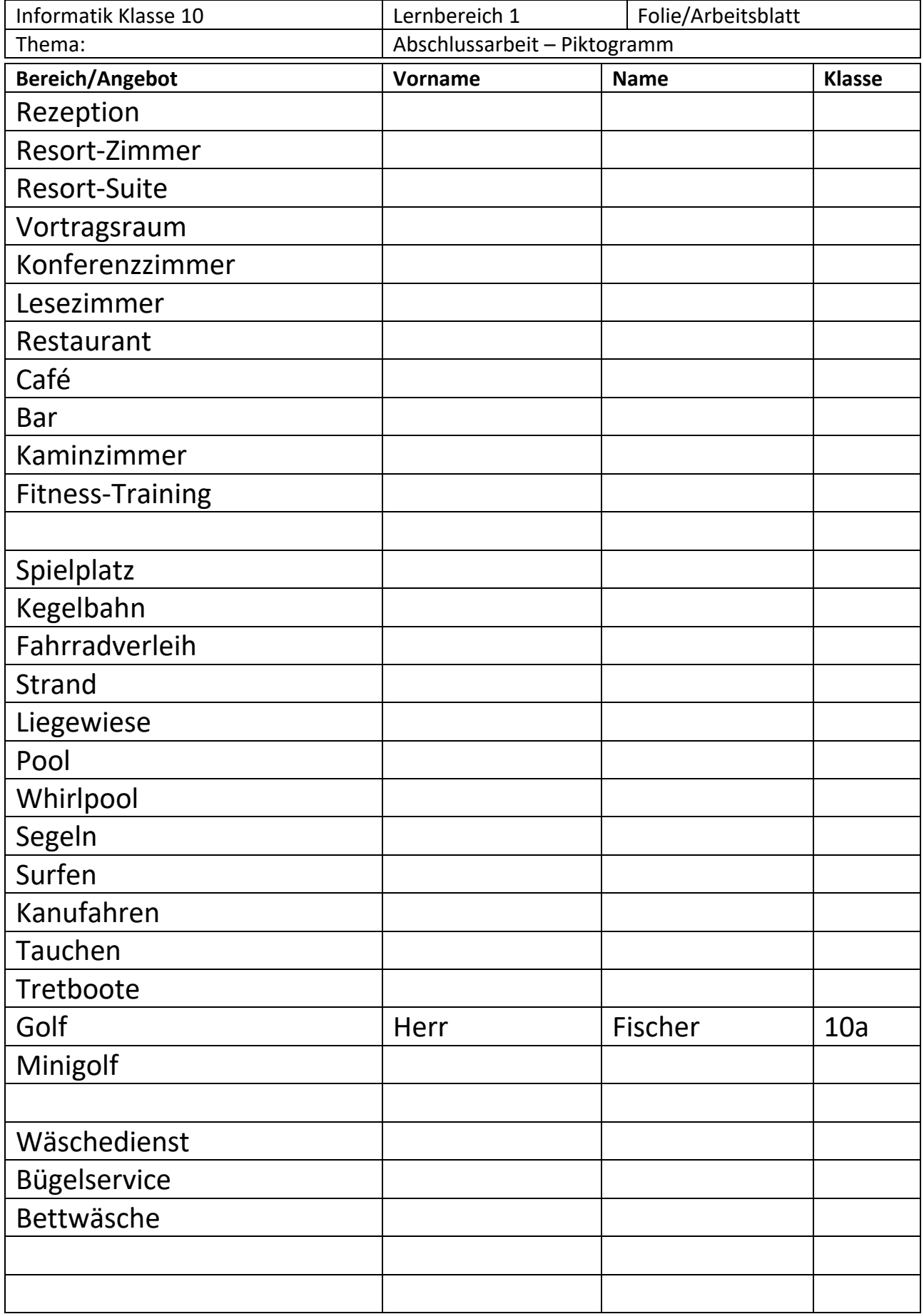